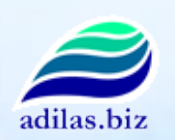

Thank you for your interest in adilas.biz Below is a list of system permissions that are available for use by you and your employees. Many of the permissions listed below are only permission gateways to the main business functions listed. Once you get into that section within the site, additional options, reports, and features are available. Each user within the system may be set up with a custom number of permissions to match their clearance status and job specific tasks. All user permissions can be turned on/off at the click of a button. All permissions not assigned to a user will be completely hidden providing a custom look and feel for each individual.

Color Code Legend

 $\blacksquare$  - all  $\blacksquare$  - sales  $\blacksquare$  - manager  $\blacksquare$  - account/admin  $\blacksquare$  - corp admin  $\blacksquare$  - specialty (silver)

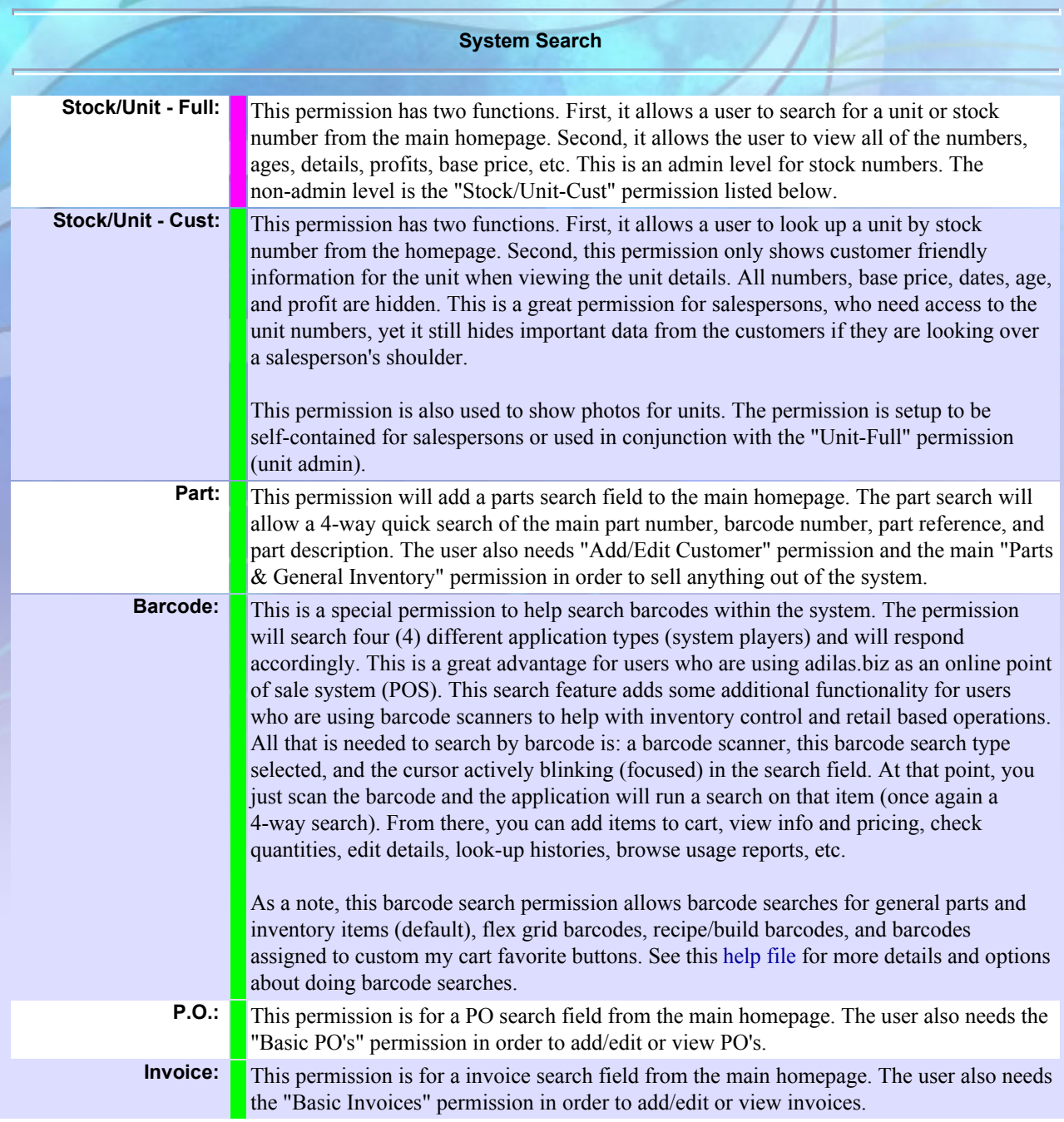

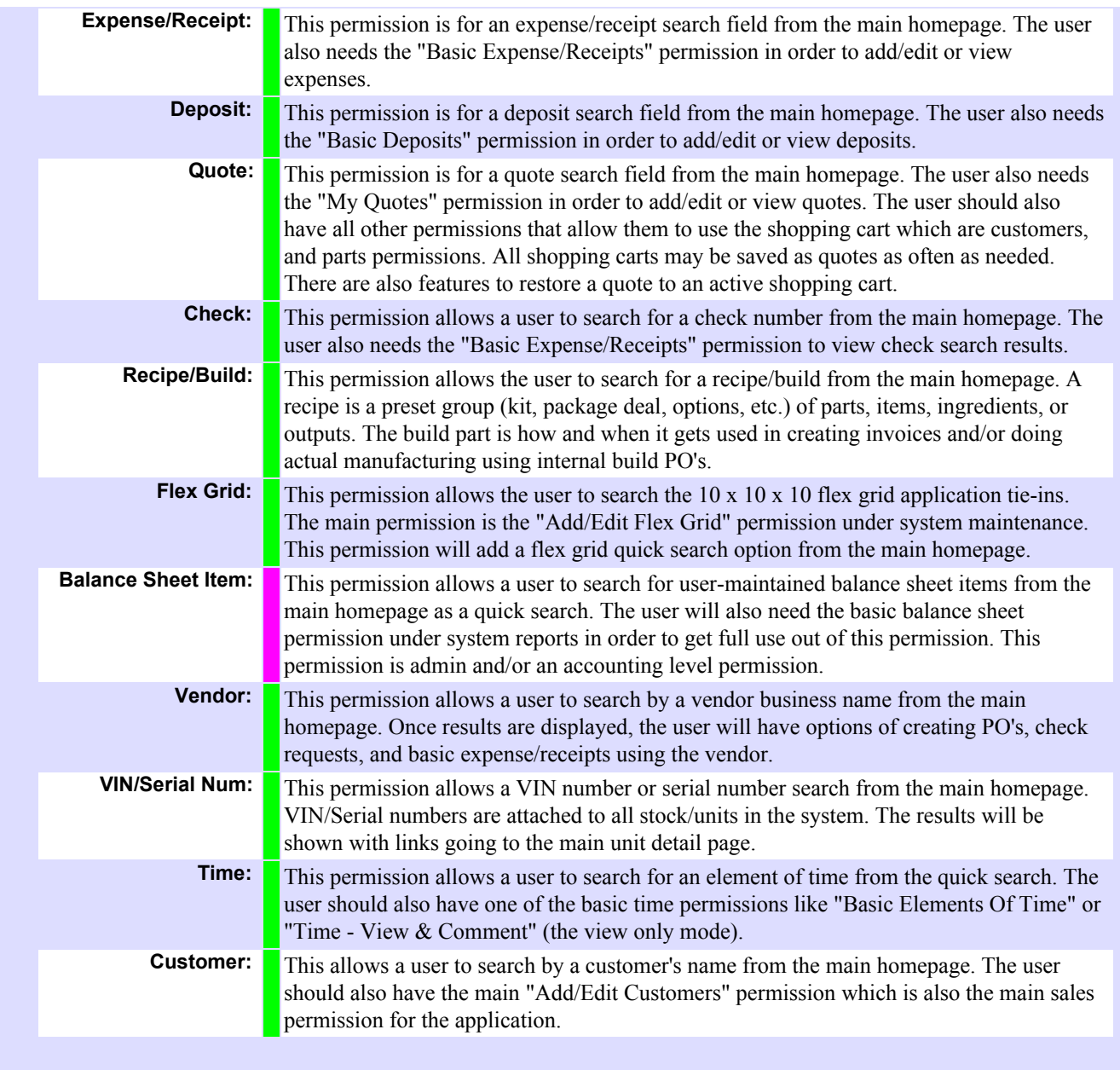

## **System Basics**

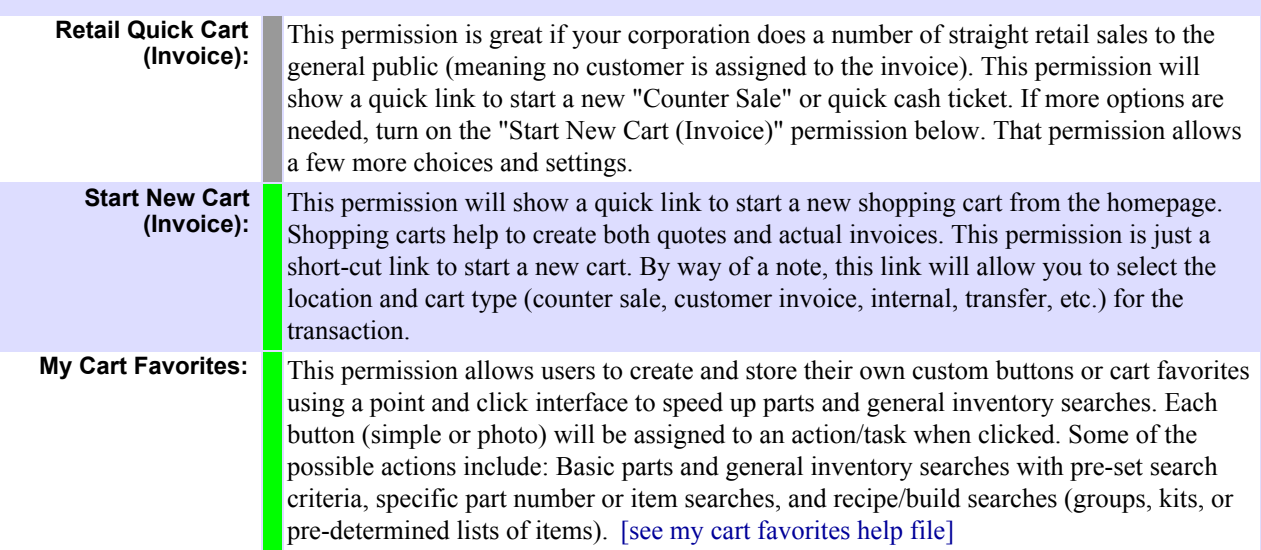

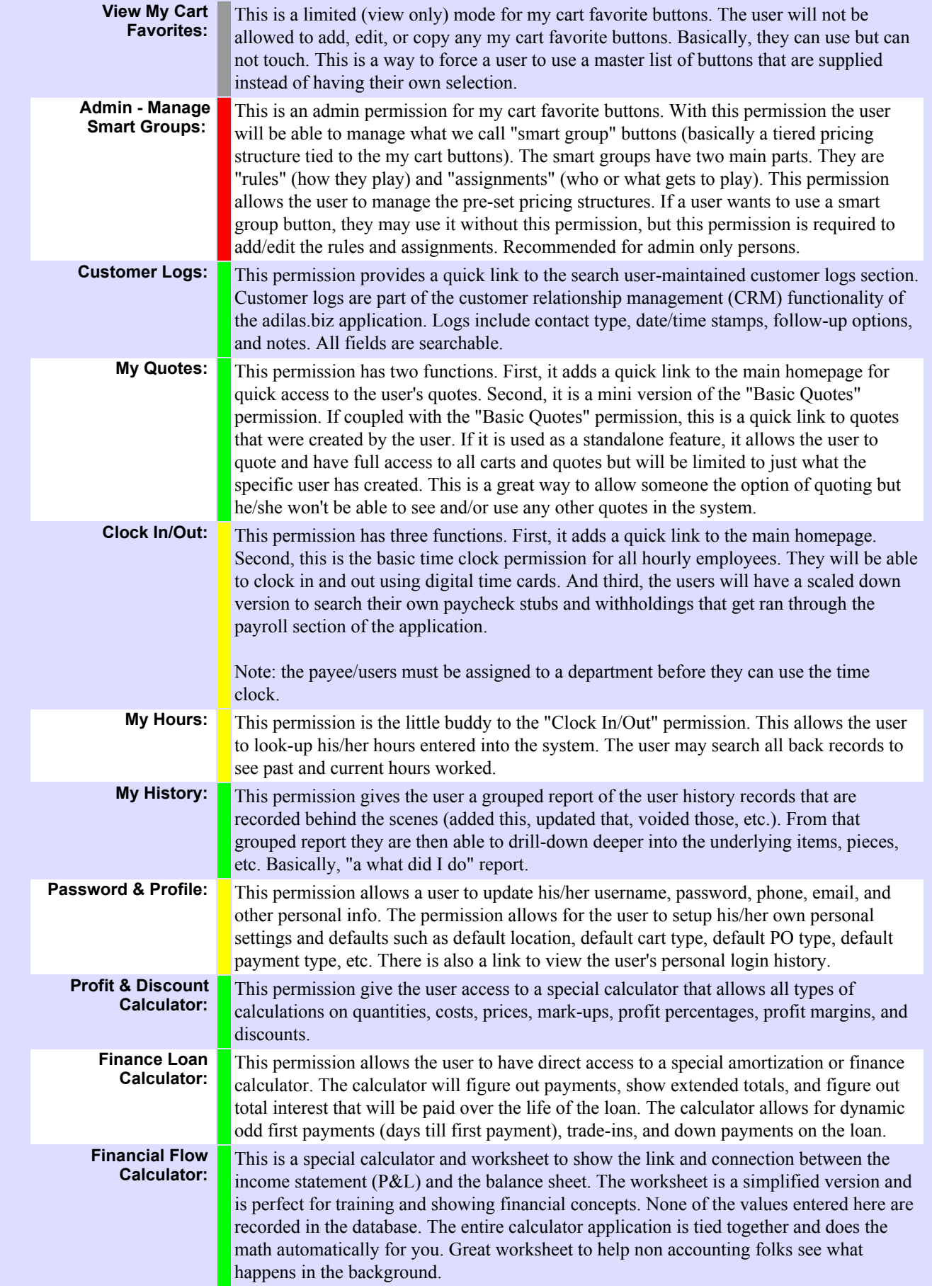

**View Web Inventory:** 

 This permission provides a quick link to the adilas.biz web/customer application. This is a section of special pages that allow for stock/units and web inventory to be viewed outside the protected environment. All data is "View Only" and filtered to show a customer friendly version of the underlying data. This allows information and photos to be shared with the general public without a secure login.

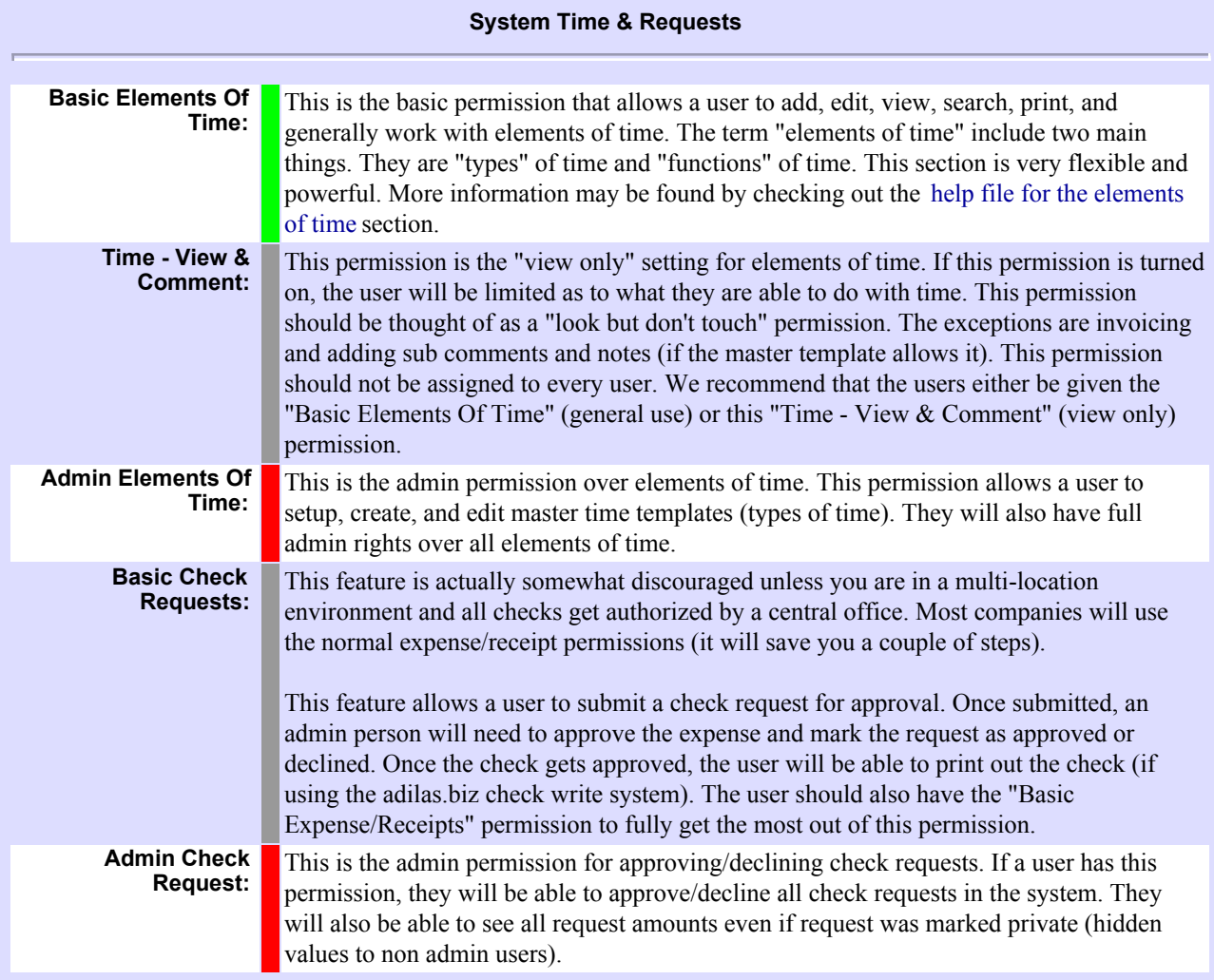

## **System Reports**

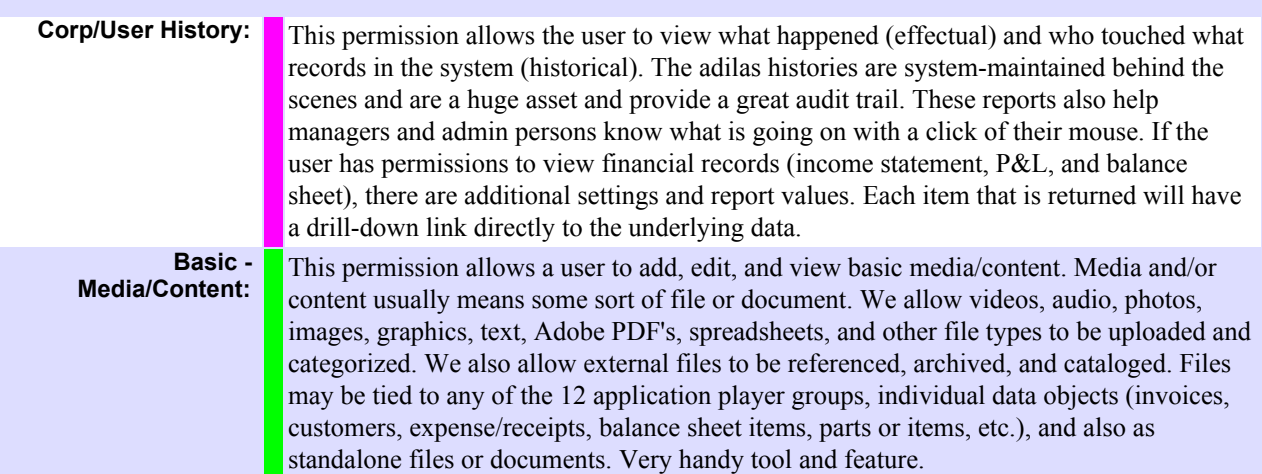

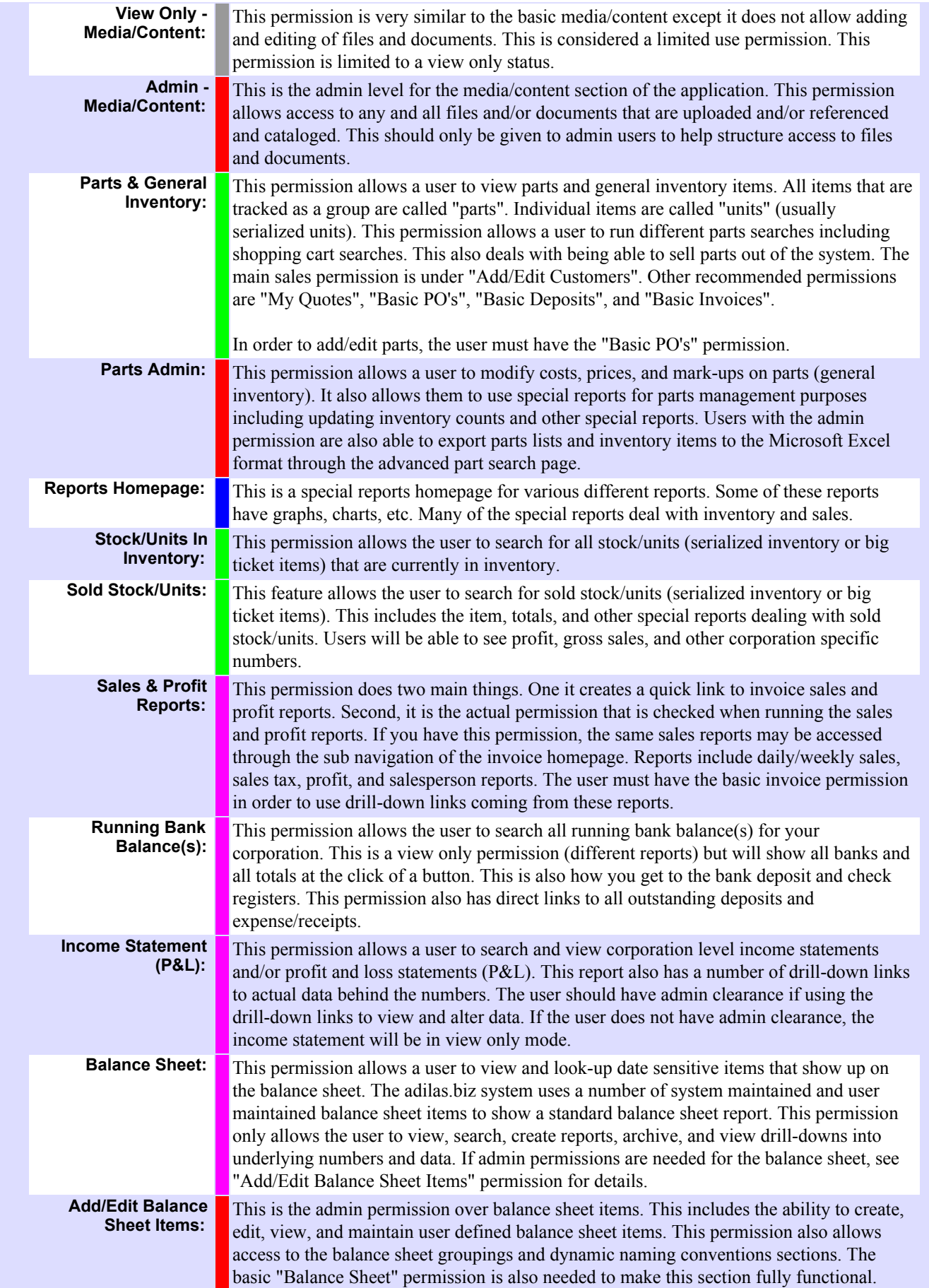

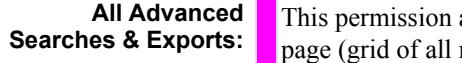

**View Custom Code & Reports:** 

allows the user to access all of the advanced search forms from a single main application types). This permission also shows a number of links for all of the data exports to the Microsoft Excel format for things like invoices, customers, parts, PO's, expense/receipts, vendors, stock/units, and other main application types. The user is still required to have the underlying page permissions but this permission puts everything on a single page so no other system navigation is needed to get right to the exports and advanced search pages.

 This permission allows the user a direct link to the custom code section of the application. By default, this permission is not assigned to most users. All custom code is created and launched by a member of the adilas.biz support and development staff.

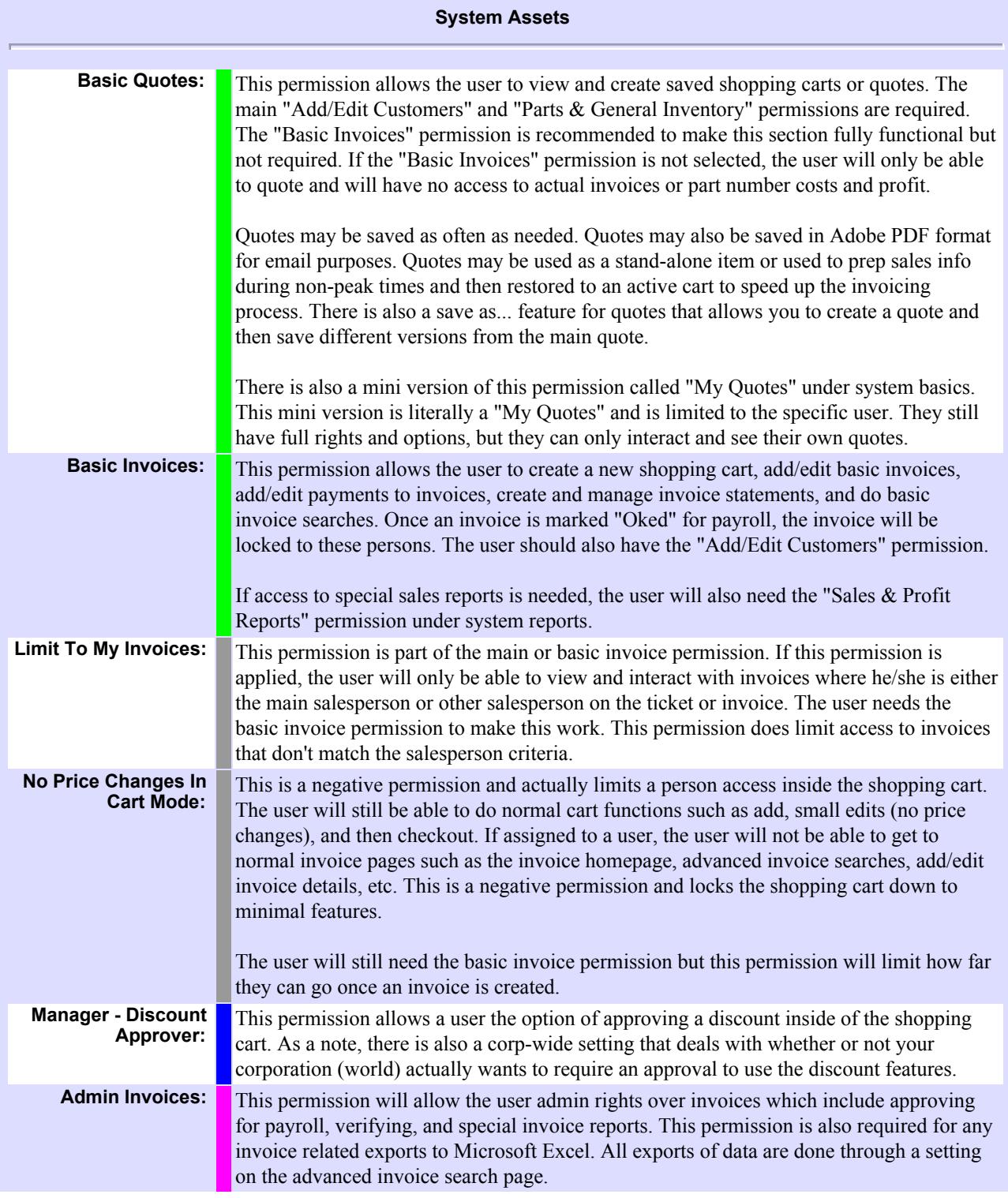

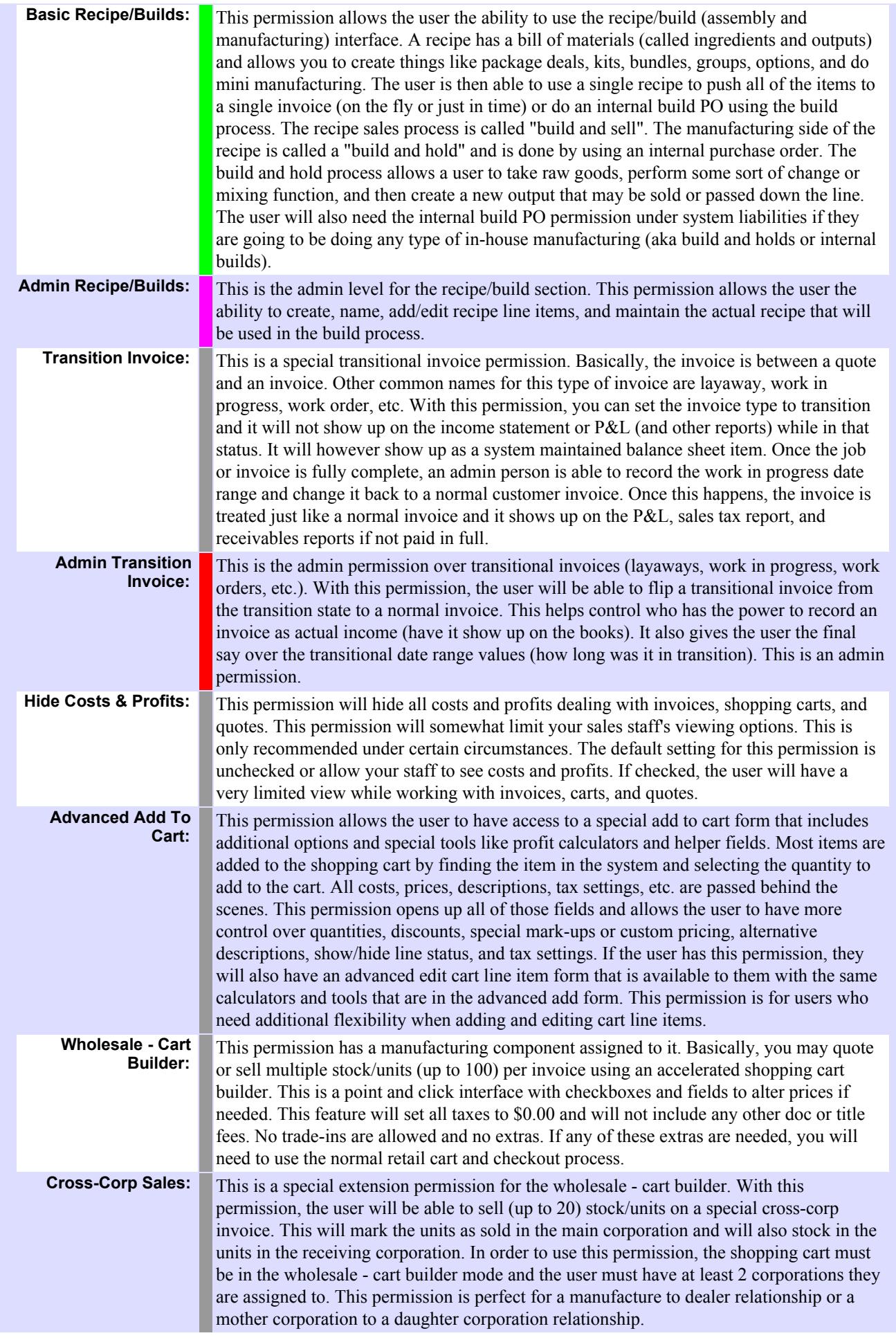

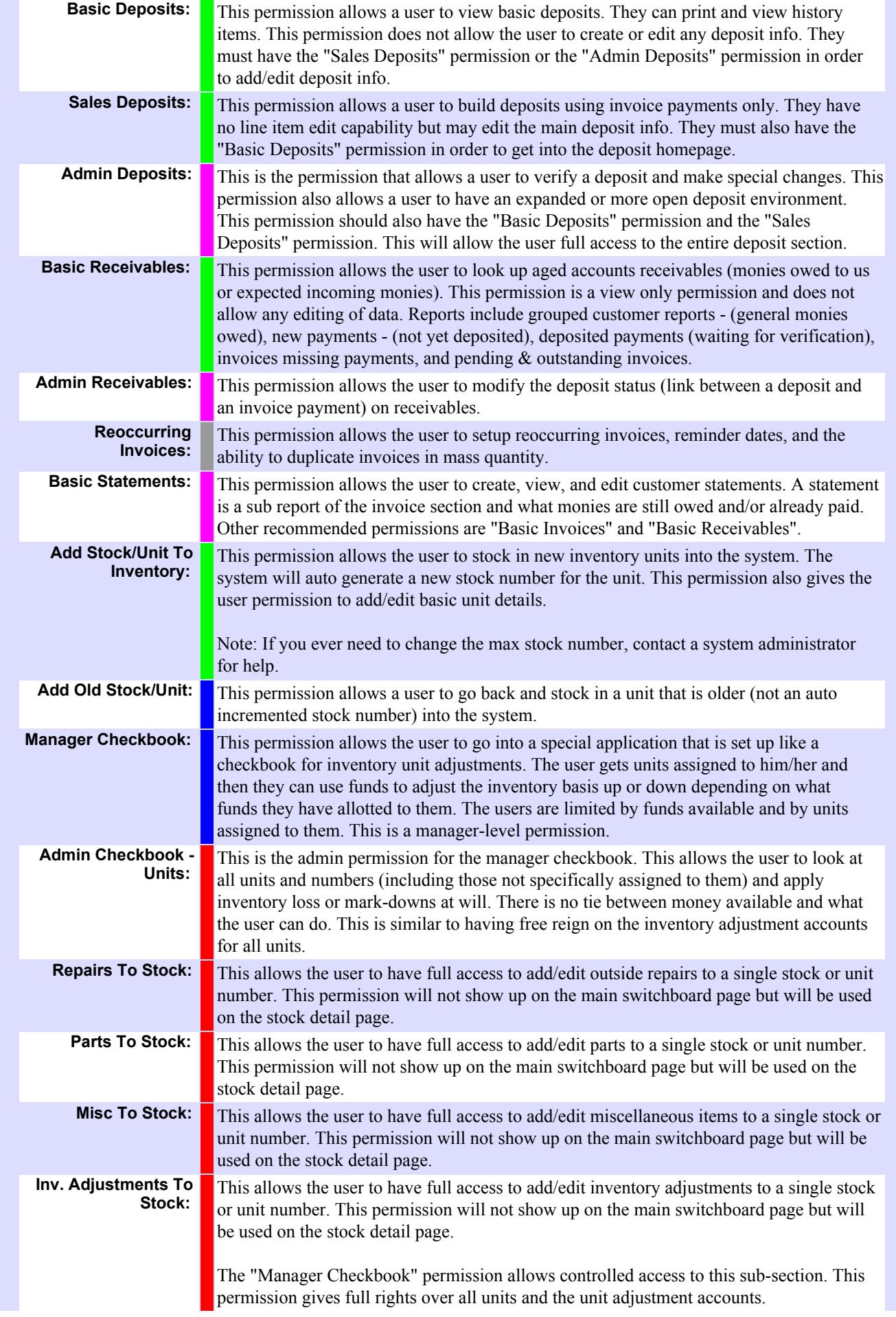

![](_page_8_Picture_194.jpeg)

![](_page_9_Picture_188.jpeg)

![](_page_9_Picture_189.jpeg)

![](_page_10_Picture_219.jpeg)

## **System Management**

![](_page_11_Picture_122.jpeg)

© 2017 powered by adilas.biz